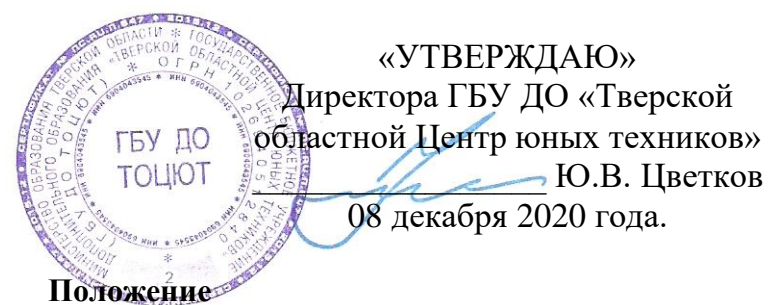

# **об областном конкурсе «Компьютерные фантазии» среди учащихся школ и учреждений дополнительного образования Тверской области.**

# **1. Цель конкурса.**

Популяризация информационных технологий путём выявления талантливых детей и педагогов, подведения итогов работы объединений информатики в учреждениях дополнительного образования и образовательных учреждений других типов Тверской области.

## **2. Задачи конкурса.**

- Демонстрация лучших работ воспитанников объединений по информатике Тверской области.
- Оценка и ранжирование представленных работ.
- Привлечение внимания населения и администрации города Твери и Тверской области к деятельности детей.
- Организация обмена опытом работы среди объединений по информатике Тверской области.

## **3. Этапы проведения конкурса:**

- 3.1. **Первый этап** муниципальный, отборочный. Проводится в школах и учреждениях дополнительного образования Тверской области **до 18 февраля 2021 г.**
- 3.2. **Второй этап** региональный, заочный, заключительный. Оценка представленных на областной Конкурс работ и выявление победителей Конкурса. Проводится в городе Твери **с 18 февраля по 5 мая 2021 г.**

Телефон для справок: (4822) 42-24-67.

## **4. Содержание конкурса.**

4.1. Тематика конкурса: компьютерная презентация и анимация, веб-дизайн, прикладные и исследовательские программы.

Слово "презентация" обозначает представление, демонстрацию объекта. Представляет собой последовательность слайдов. Отдельный слайд может содержать текст, рисунки, фотографии, анимацию, видео и звук.

Компьютерная анимация – это искусство создания движущихся изображений с использованием компьютера.

4.2. Конкурс "Компьютерная фантазия" проводится по следующим номинациям:

#### **I. Информационно-ознакомительная презентация**.

(Знакомство с каким-либо объектом, его представление, рассказ об объекте, не связанном с учебной деятельностью, - рассказ о себе, о своей семье…).

#### **II. Свободно -художественная презентация**

(Законченное художественное произведение (рассказ, сказка, стихи и т.д.) сопровождаемое сменой слайдов.)

## **III. Презентация в помощь ученику и учителю.**

(Презентации, имеющие практическое применение для проведения урока или его части, изучения отдельной темы, расширения или углубления знаний, выходящих за рамки учебной программы и т.д.)

#### **IV. Мультфильм**

(создание произведений искусства методом покадровой съемки последовательных фаз движения рисованных или объёмных объектов)

#### **V. Художественная анимация**

(объединение высококачественного изображения на экране компьютера со звуковым сопровождением – фильм, клип (Короткий музыкальный (песенный) или рекламный фильм))

### **VI. Анимация в помощь ученику и учителю.**

(Анимированные материалы, имеющие практическое применение для проведения урока или его части, изучения отдельной темы, расширения или углубления знаний, выходящих за рамки учебной программы и т.д.)

## **VII. Веб-дизайн**

(Особый вид графического дизайна, заключающийся в оформлении веб-страниц, то есть создание графического макета будущего сайта, спецификации к нему, а также верстку макетов страниц)

### **VIII. Прикладные и исследовательские программы.**

(Работы, выполненные в средах программирования и являющиеся самостоятельной программой, а не документом, требующим для работы дополнительного программного обеспечения).

## **5. Участники конкурса.**

- 5.1. Участниками Конкурса могут быть воспитанники объединений по информатике в возрасте до 18 лет включительно (на момент завершения 2-го регионального заключительного этапа Конкурса – 5 мая 2021 года), которые подразделяются на 2 возрастные группы:
	- I младшая группа (7-13 лет)
	- II старшая группа (14-18лет)
- 5.2. а) В номинациях **(I, II, III, IV, V, VI) Компьютерные презентации и анимации** принимают участие воспитанники всех возрастных групп.

б) В номинациях (**VII, VIII) Прикладные и исследовательские программы** и **Веб-дизайн** принимают участие воспитанники **старшей** возрастной группы.

### **6. Требования к работам, направляемым на конкурс.**

- 6.1. К участию в Конкурсе допускаются работы, полученные не позднее **18 февраля 2021 года.**
- 6.2. Все работы предоставляются на Конкурс в электронном виде единой папкой в формате «rar».
- 6.3. Конкурсная работа должна содержать **разрешение на публикацию** (Приложение №1) Формат разрешения (файл документа WORD, скан оригинала и т.д.) не ограничивается.
- 6.4. Длительность демонстрации работ, представляемых в номинациях (I, II, III, IV) "Компьютерная презентация", не должна превышать **5 минут**. Длительность демонстрации слайдов (неподвижных объектов) должна составлять не менее **половины времени** демонстрации работы.
- 6.5. Длительность демонстрации работ, представляемых в номинациях (I, II, III, IV) "Компьютерная анимация", не должна превышать **5 минут**. Длительность «Движения изображений» или перемежения объектов должна составлять не менее **половины времени** демонстрации работы. В длительность времени «движения» не включаются анимационные эффекты - смена слайдов и появление текстовой информации.
- 6.6. Работы, представленные в номинации "Прикладные и исследовательские программы", предоставляются на Конкурс с сопроводительной запиской, выполненной в электронном виде по следующей схеме:
	- а) Титульный лист с указанием учреждения, названия программы, автора и руководителя проекта,
	- б) Введение: описание функционирования программы подробное описание предполагаемой работы программы, включающее в себя описание всех режимов работы и всех способов управления программой с точки зрения пользователя (всех управляющих клавиш и клавиатурных комбинаций и т.д.). Требования к программным и аппаратным средствам (указать язык программирования и версию среды разработки программ, с помощью которой разрабатывался проект, версию офисных программ, с помощью которых подготовлена документация, операционную систему и краткие характеристики компьютера, на котором проект ТОЧНО работает).
	- в) Описание информационной и формализованной математических моделей объекта программирования.
	- г) Описание размещения (полный перечень файлов, входящих в состав проекта, а также указание папки и диска, если это влияет на работу программы). Перечень подпрограмм с описанием их назначения, блок-схема или подробное словесное описание алгоритма
	- д) Заключение: анализ и выводы по проделанной работе, Тестовые примеры (различные режимы функционирования программы — копии экрана, можно фотографии)
	- е) Список используемой литературы,
	- ж) Текст программы.

#### **Наличие исходного кода, откомпилированной программы и сопроводительной записки обязательно.**

- 6.7. Работы, представленные в номинации «Веб-дизайн», предоставляются на Конкурс с сопроводительной запиской, выполненной в электронном виде по следующей схеме:
	- а) Титульный лист с указанием учреждения, названия программы, автора и руководителя проекта,
	- б) Этапы работы над сайтом,
	- в) Список используемой литературы.
- 6.8. Все конкурсные работы должны
- открываться стандартным пакетом программ Windows, не требующим дополнительной установки: с помощью программ стандартного пакета MS Office не выше 2007 версии для Windows XP не выше SP2, с помощью ACDSee не выше 4.0, при помощи веб-браузеров Opera или Internet Explorer не выше 7.0, а также стандартными кодеками ОС Windows.
- 6.9. Любое видео должно быть преобразовано в формат .mpeg. Файлы видео в формате **.avi -** не принимается.
- 6.10. Работы, ранее участвующие в областном конкурсе или признанные судейской коллегией, заимствованными из печатных или электронных источников, **не оцениваются**.
- 6.11. Работы, не соответствующие объявленным номинациям, с согласия автора могут принять участие в другом конкурсе.
- 6.12. **Работы, содержащие не все сведения, могут быть не допущены к участию в конкурсе**.

## **7. Заявки и материалы, направляемые на Конкурс.**

- 7.1. Заявки на участие в Конкурсе и материалы, направляемые на Конкурс, предоставляются в методический кабинет ГБУ ДО "Тверской областной Центр юных техников" **до 18 февраля 2021 года** по электронной почте **tver.texniki@mail.ru** с пометкой «На областной конкурс «Компьютерная графика» от (фамилия, имя, название организации)».
- 7.2. Бланк заявки будет размещён на сайте ТОЦЮТ69.РФ в блоке «Мероприятия», подблоке «Техническое направление», таблице «Информационные технологии» (http://xn--69-emcpbx0d.xn- p1ai/meropriyatiya/tehnicheskoe-napravlenie**/**).
- 7.3. За предоставленные сведения в заявке участника организаторы конкурса **ответственности не несут**.

## **8. Регистрация.**

- 8.1. Список зарегистрированных конкурсных работ будет размешен на сайте ТОЦЮТ69.РФ в блоке «Мероприятия», подблоке «Техническое направление», таблице «Информационные технологии» (http://xn--69-emcpbx0d.xn--p1ai/meropriyatiya/tehnicheskoe-napravlenie/) до 16 марта 2021 года.
- 8.2. Представителям организаций и руководителям работ детей необходимо самостоятельно ознакомиться с содержанием списка зарегистрированных конкурсных работ в сроки с 16-го по 21-е марта 2021 года.
- 8.3. Обо всех замеченных неточностях или ошибках в списке зарегистрированных конкурсных работ представители организаций или участников должны сообщить об этом до 21 марта 2021 года по электронной почте **tver.texniki@mail.ru** с пометкой «Регистрация конкурса «Компьютерная графика» от (фамилия, имя, название организации).

# **9. Критерии оценики и формирование жюри 2-го этапа конкурса.**

- 9.1. Работы, представленные на конкурс, будут оцениваться жюри по следующим критериям:
	- 9.1.1. В номинациях: «информационно-ознакомительная презентация», «свободно-художественная презентация», «презентация в помощь ученику и учителю», «мультфильм», «художественная анимация», «анимация в помощь ученику и учителю**»**
		- a) Полнота раскрытия темы и творческий подход до 15 баллов.
		- b) Занимательность работы до 10 баллов.
		- c) Сложность технологии изготовления до 10 баллов.
		- d) Общее впечатление до 15 баллов.
	- 9.1.2. В номинации «Веб-дизайн»
		- a) Качество и понятность интерфейса до 15 баллов.
- b) Творческий подход до 10 баллов.
- c) Сложность технологии изготовления до 10 баллов.
- d) Общее впечатление до 10 баллов.

9.1.3 В номинации "Прикладные и исследовательские программы" – оценка проводится по содержанию сопроводительной записки.

- a) Сложность математической модели до 10 баллов.
- b) Новизна и актуальность темы работы до 5 баллов.
- c) Уровень алгоритмизации (сложность представленных алгоритмов грамотное применение подпрограмм, циклов и ветвлений) - до 15 баллов.
- d) Качество и понятность интерфейса программы до 5 баллов.
- e) Полнота представленной документации до 15 баллов.
- 9.2. Жюри будет сформировано на добровольной основе из педагогов (учителей, педагогов д/о), подавших заявки по электронной почте **tver.texniki@mail.ru** с пометкой «Заявка на судейство»**.** Заявка должна содержать информацию о педагоге:
	- $\bullet$ ФИО.
	- •наименование учебного заведения,
	- •должность,
	- •квалификация,
	- телефон для связи,
	- адрес электронной почты.
	- •Наименование конкурса («компьютерная графика», «компьютерная фантазия» или «Оба конкурса»)
	- Статус заявки будет объявлен в ответном письме.
- 9.3. В случае недостаточного количества членов добровольного жюри (менее 4) оргкомитет конкурса оставляет за собой право формирования независимого жюри.
- 9.4. Работы для оценки вместе с оценочными листами будут размещены в «Облаке Mail.RU», а ссылки на размещённые материалы будут предоставлены судьям по электронной почте. Файлы с оценочными листами должны быть отправлены обратно организаторам конкурса по электронной почте **tver.texniki@mail.ru** с пометкой «Судейство» **до 16 апреля 2021 года.**
- 9.5. По предварительно заявленному желанию, всем членам жюри будет выдано именное свидетельство, подтверждающее участие в экспертизе конкурсных работ областного Конкурса "Компьютерная графика" лично (распечатывается на специализированной бумаги с защитными средствами) и отправлено по электронной почте (распечатывается самостоятельно).

#### **10. Подведение итогов.**

- 10.1. Победители Конкурса определяются индивидуально (лично) в каждой из 8 номинаций (пункт 4.2 Положения) и в каждой возрастной группе (пункт 5.1 Положения) по максимальной сумме баллов, набранных по каждому критерию оценки на 2-м этапе конкурса.
- 10.2. Протоколы Конкурса и ссылки для ознакомления с работами конкурса будут опубликованы на сайте ТОЦЮТ69.РФ в блоке «Мероприятия», подблоке «Техническое направление», таблице «Информационные технологии» (http://xn--69-emcpbx0d.xn--p1ai/meropriyatiya/tehnicheskoenapravlenie/).

## **11. Поощрения.**

- 11.1. Призёры Конкурса, занявшие I, II и III места в каждой из 8 номинаций (пункт 4.2 Положения) и в каждой возрастной группе (пункт 5.1 Положения), награждаются цифровыми Почетными грамотами.
- 11.2. Весь наградной материал (электронный вариант почётных грамот) будут отправлен руководителям делегаций по указанным в заявке адресам электронной почты.
- 11.3. Все участники Конкурса (воспитанники и подготовившие их руководители), при желании, могут заполнить и распечатать номерные свидетельства самостоятельно (образцы формы свидетельства и списки участников с их регистрационными номерами будут размещены на сайте ТОЦЮТ69.РФ в блоке «Мероприятия», подблоке «Техническое направление», таблице «Инфор-

мационные технологии» (http://xn--69-emcpbx0d.xn--p1ai/meropriyatiya/tehnicheskoe-napravlenie/). Печать и подпись в свидетельстве можно будет получить у организаторов Конкурса.

## **12. Организация и руководство конкурсом.**

- 12.1. Формирование состава жюри, а также реализация мероприятий по проведению 2-го (регионального, заочного, заключительного) областного Конкурса "Компьютерная графика" среди учащихся школ и учреждений дополнительного образования Тверской области, возлагается на ГБУ ДО «Тверской областной Центр юных техников».
- 12.2. Руководство подготовкой и проведением областного конкурса осуществляется заведующим отделом технического направления А.П. Анищенко.

**Все предложения по содержанию и порядку проведения конкурса можно вносить по электронной почте tver.texniki@mail.ru с пометкой «Конкурс …., предлагаю».**

*Приложение № 1*

Разрешение на публикацию.

Я, двтор творческой работы

(Ф.И.О. полностью)

(полное название творческой работы)

\_\_\_\_\_\_\_\_\_\_\_\_\_\_\_\_\_\_\_\_\_\_\_\_\_\_\_\_\_\_\_\_\_\_\_\_\_\_\_\_\_\_\_\_\_\_\_\_\_\_\_\_\_\_\_\_\_\_\_\_\_\_\_\_\_\_\_\_\_\_\_\_\_\_\_\_\_\_\_\_\_\_\_\_

в рамках ознакомления с моим опытом работы разрешаю организаторам областного конкурса методических разработок по развитию технического и прикладного творчества учащихся в системе дополнительного образования детей в лице ГБУ ДО «Тверской областной Центр юных техников» представлять работу под моим именем в других конкурсах; тиражирование; публикацию в средствах массой информации (в том числе в среде Интернет); передачу копий работы всем заинтересованным лицам.

Материальных претензий к организаторам конкурса не имею.

*Дата Подпись (Расшифровка подписи)*